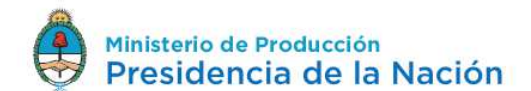

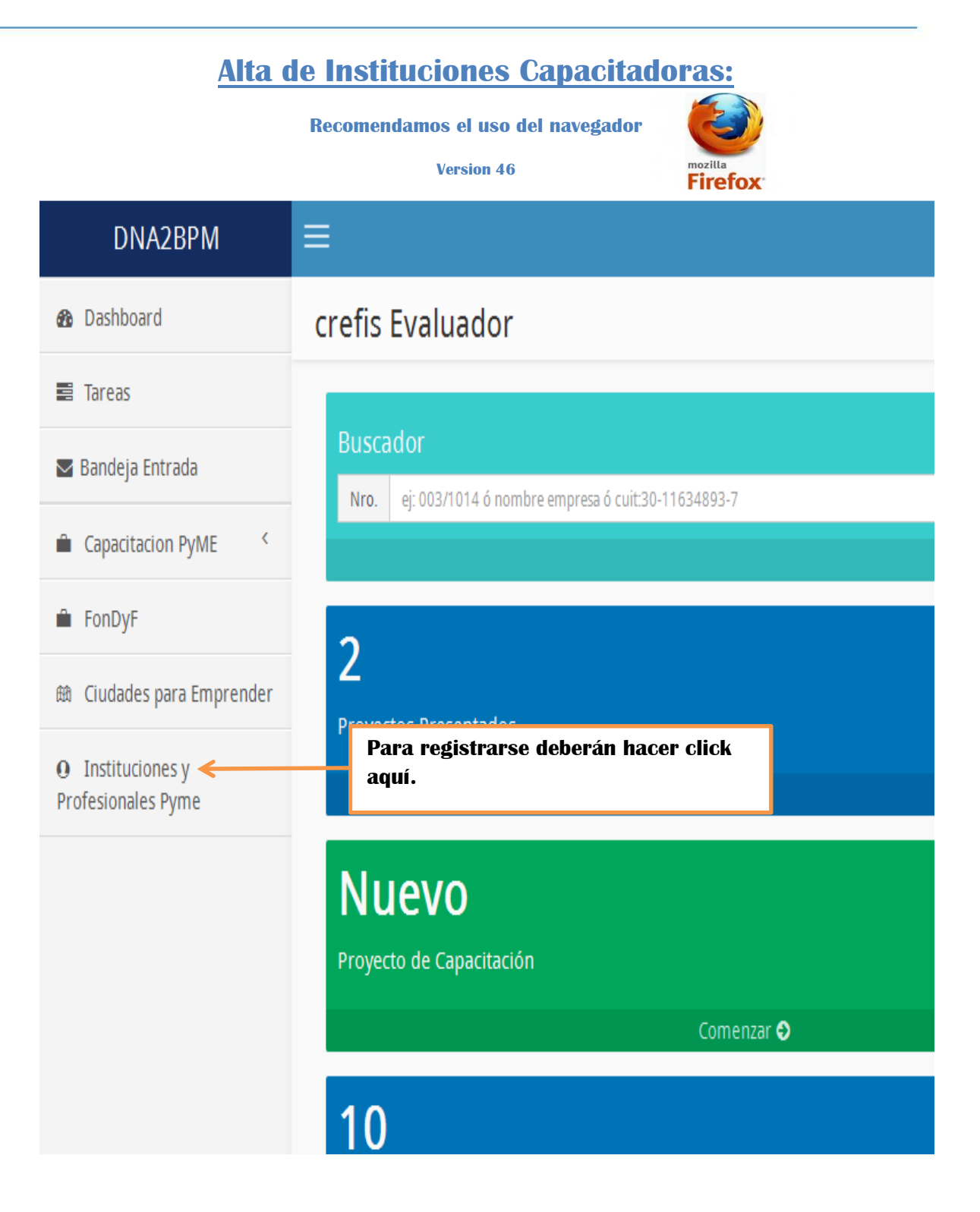

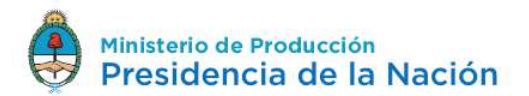

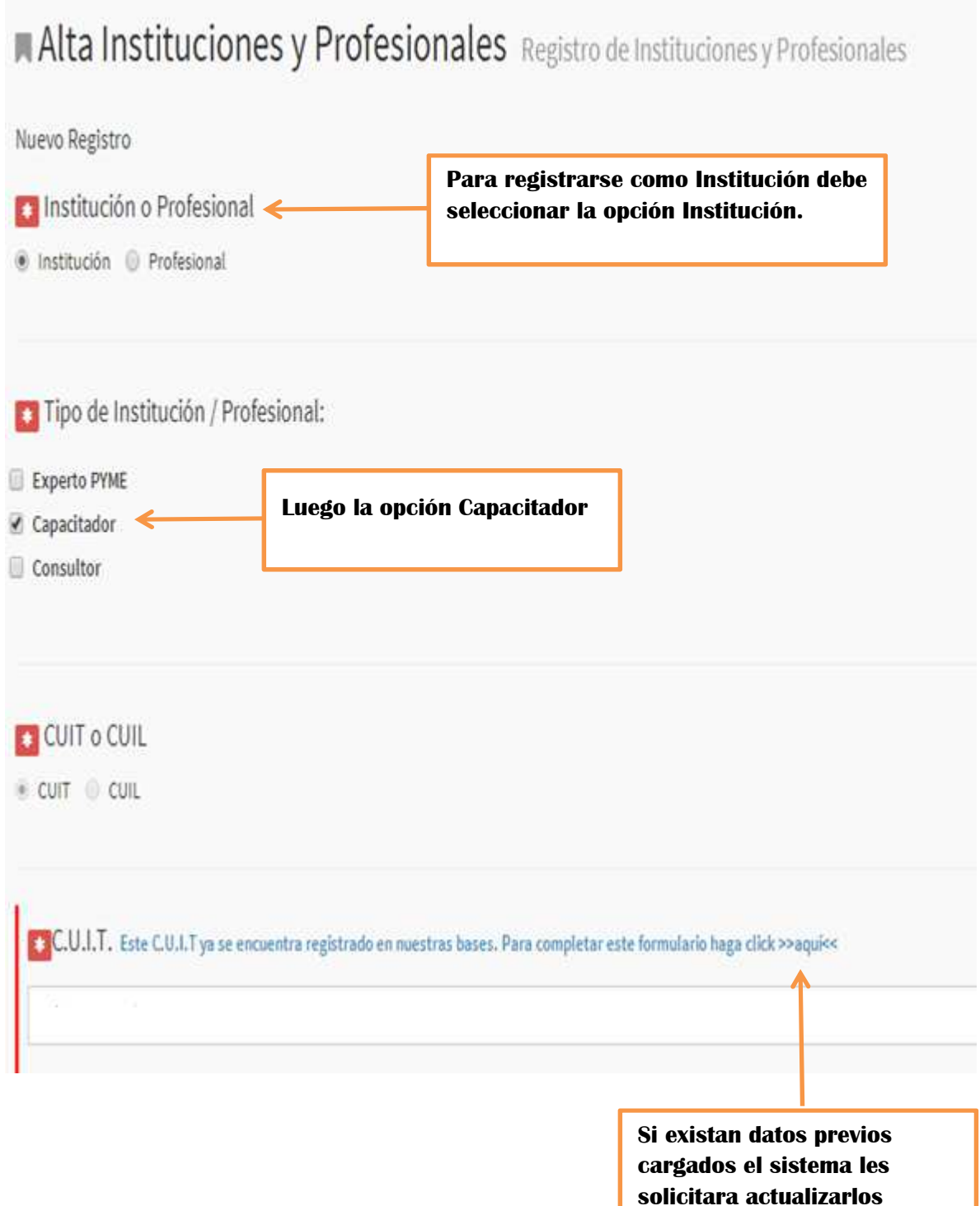

## Secretaría de **Emprendedores y PyMEs**

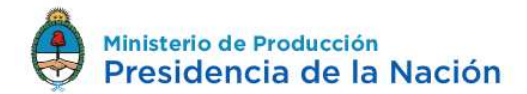

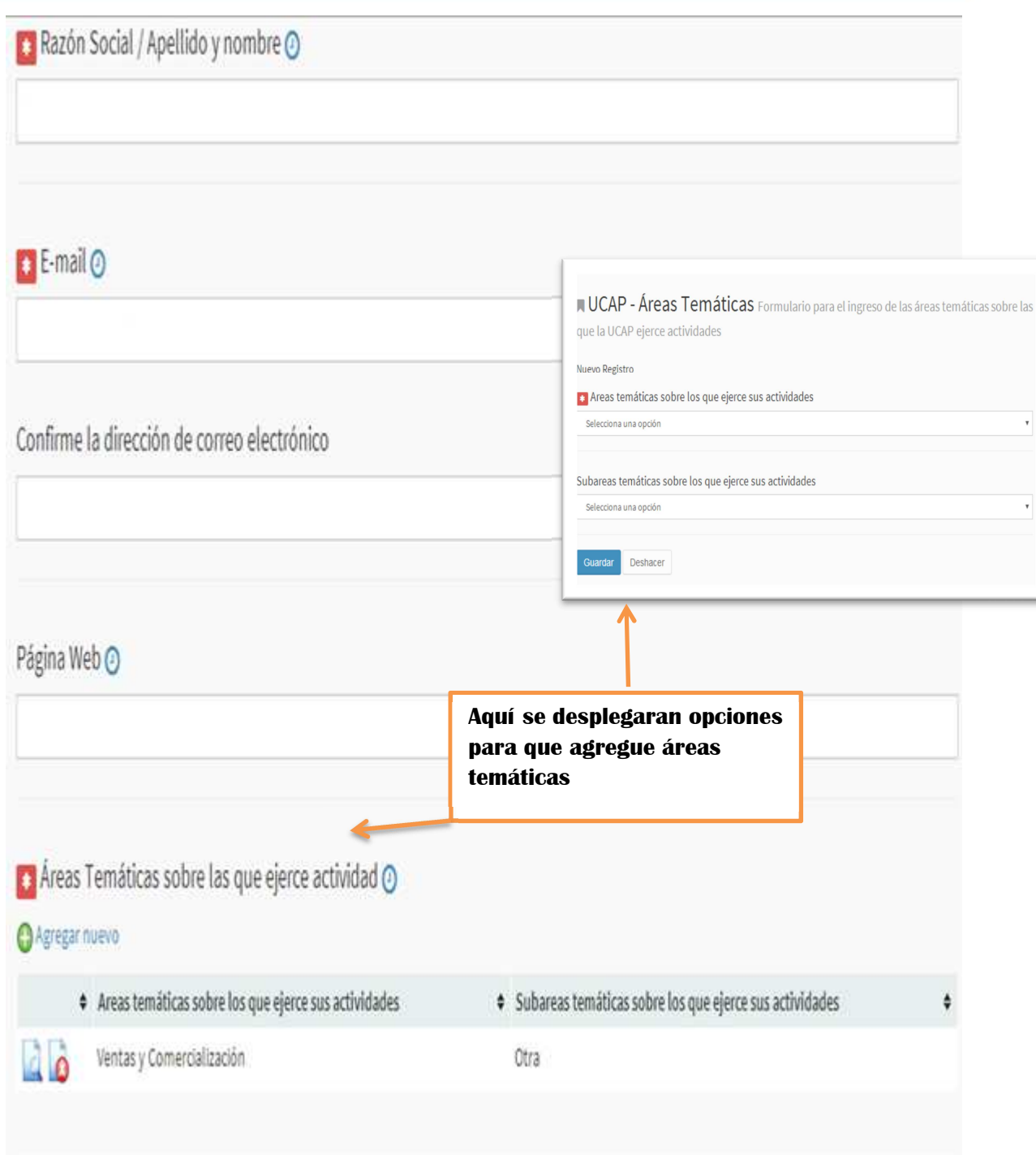

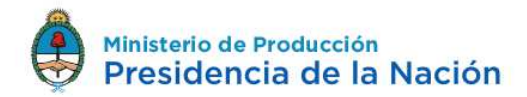

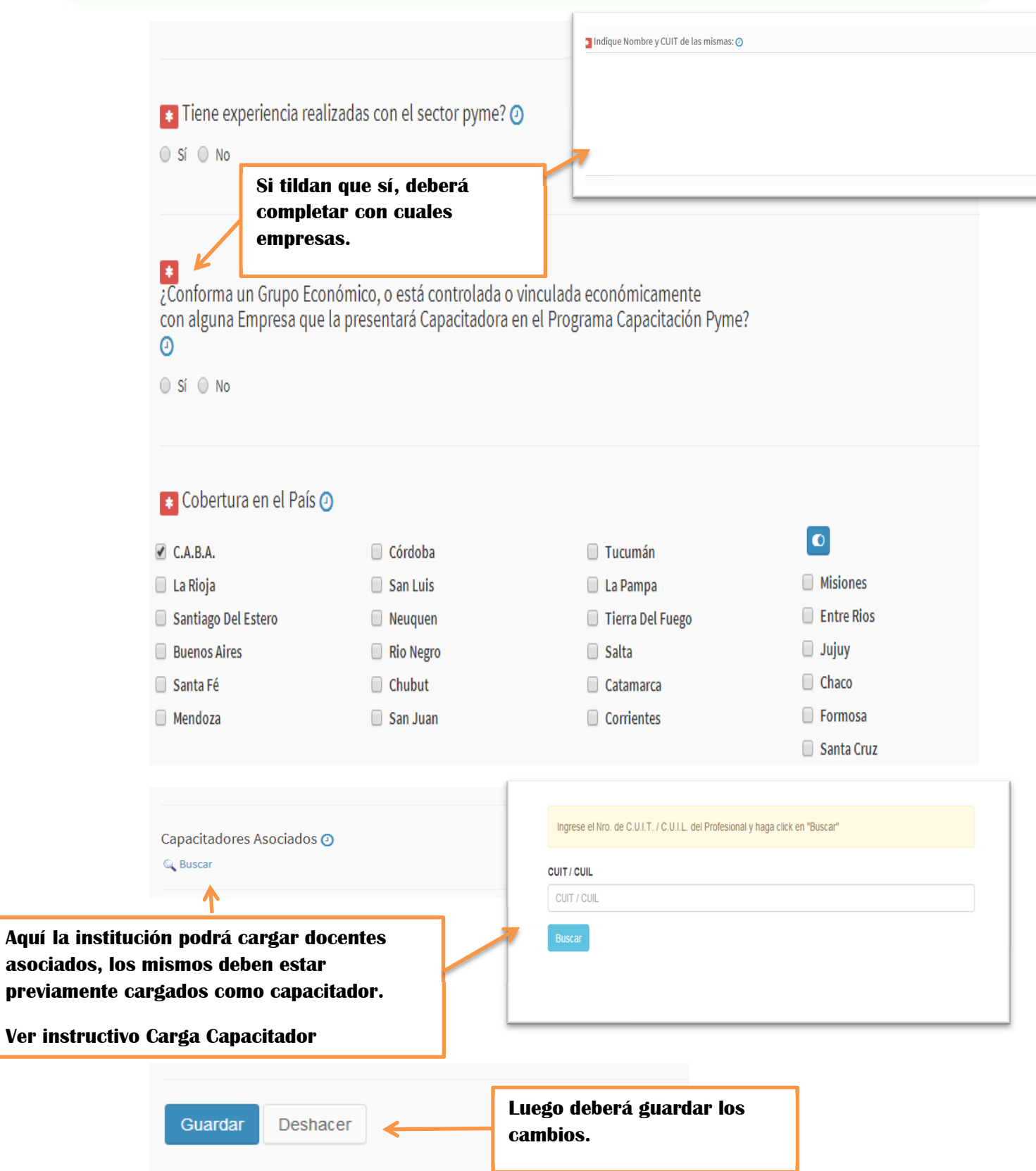

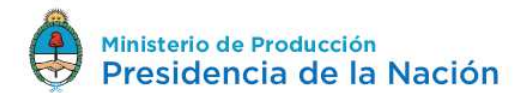

## **Teléfono: 4349-3323**

## **Email: capacitacionpyme@produccion.gob.ar**